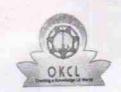

» Leave Days7

## eVidyalaya Half Yearly Report

Department of School & Mass Education, Govt. of Odisha

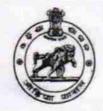

| School Name : PATALADA HIGH SCHOOL |                                                                                                    |                       |  |  |
|------------------------------------|----------------------------------------------------------------------------------------------------|-----------------------|--|--|
| U_DISE :<br>21180108002            | District : PURI                                                                                                    | Block :<br>ASTARANG   |  |  |
| Report Create Date : 00            | 00-00-00 00:00:00 (29357)                                                                                                    |                       |  |  |
|                                    | The second section is                                                                                                    |                       |  |  |
|                                    | general_inf                                                                                                    | o                     |  |  |
| » Half Yearly Report No            |                                                                                                    | 8                     |  |  |
| » Half Yearly Ph                   | NA DESCRIPTION OF THE PROPERTY OF THE PROPERTY | 1                     |  |  |
| » Implementing                     |                                                                                                    | IL&FS ETS             |  |  |
| » Half Yearly Pe                   | ***************************************                                                                                                    | 10/02/2017            |  |  |
| » Half Yearly Period till          |                                                                                                    | 04/01/2018            |  |  |
| » School Coord                     |                                                                                                    | MANASWINI<br>TRIPATHY |  |  |
|                                    | Leaves taken for the fo                                                                                                    | llowing Month         |  |  |
| » Leave Month 1                    |                                                                                                    | October               |  |  |
| » Leave Days1                      |                                                                                                    | 1                     |  |  |
| » Leave Month 2                    |                                                                                                    | November              |  |  |
| » Leave Days2                      |                                                                                                    | 0                     |  |  |
| » Leave Month 3                    |                                                                                                    | December              |  |  |
| » Leave Days3                      |                                                                                                    | 1                     |  |  |
| » Leave Month 4                    |                                                                                                    | January               |  |  |
| » Leave Days4                      |                                                                                                    | 0                     |  |  |
| » Leave Month                      |                                                                                                    | February              |  |  |
| » Leave Days5                      |                                                                                                    | 1                     |  |  |
| » Leave Month                      |                                                                                                    | March                 |  |  |
| » Leave Days6                      |                                                                                                    | 1                     |  |  |
| » Leave Month 7                    |                                                                                                    | April                 |  |  |

| » Equipment are in working condition?                 | Yes        |
|-------------------------------------------------------|------------|
| » Downtime > 4 Working Days                           | No         |
| » Action after 4 wo: king days are over for Equipment |            |
| Training Details                                      |            |
| » Refresher training Conducted                        | Yes        |
| » Petresher training Conducted Date                   | 11/22/2017 |

**Equipment Downtime Details** 

| Educational content Details                 |                   |
|---------------------------------------------|-------------------|
| » e Content installed?                      | Yes               |
| » SMART Content with Educational software?  | Yes               |
| Stylus/ Pens                                | Yes               |
| » USB Cable                                 | Yes               |
| Software CDs                                | Yes               |
| User manual                                 | Yes               |
| Recurring Service Details                   |                   |
| Register Type (Faulty/Stock/Other Register) | YES               |
| Register Quantity Consumed                  | 1                 |
| Blank Sheet of A4 Size                      | Yes               |
| » A4 Blank Sheet Quantity Consumed          | 3012              |
| » Cartridge                                 | Yes               |
| » Cartridge Quantity Consumed               | 1                 |
| » USB Drives                                | Yes               |
| » USB Drives Quantity Consumed              | 1                 |
| » Blank DVDs Rewritable                     | Yes               |
| Blank DVD-RW Quantity Consumed              | 25                |
| » White Board Marker with Duster            | Yes               |
| » Quantity Consumed                         | 6                 |
| » Electricity bill                          | Yes               |
| » Internet connectivity                     | Yes               |
| » Reason for Unavailablity                  |                   |
| Electrical Meter Reading and Generator      | Meter Reading     |
| Generator meter reading                     | 690               |
| » Electrical meter reading                  | 928               |
| Equipment replacement deta                  | ails              |
| » Replacement of any Equipment by Agency    | No                |
| » Name of the Equipment                     |                   |
| Theft/Damaged Equipmer                      | nt                |
| » Equipment theft/damage                    | No                |
| » If Yes; Name the Equipment                |                   |
| Lab Utilization details                     |                   |
| » No. of 9th Class students                 | 45                |
| » 9th Class students attending ICT labs     | 45                |
| » No. of 10th Class students                | 46                |
| » 10th Class students attending ICT labs    | 46                |
| No. of hours for the following month lab h  | nas been utilized |
| » Month-1                                   | October           |
|                                             |                   |

| Hours1                                    | 40       |
|-------------------------------------------|----------|
| Month-2                                   | November |
| Hours2                                    | 64       |
| Month-3                                   | December |
| Hours3                                    | 60       |
| Month-4                                   | January  |
| Hours4                                    | 65       |
| Month-5                                   | February |
| Hours5                                    | 52       |
| Month-6                                   | March    |
| Hours6                                    | 50       |
| Month-7                                   | April    |
| Hours7                                    | 3        |
| Server & Node Downtime de                 | etails   |
| Server Downtime Complaint logged date1    |          |
| Server Downtime Complaint Closure date1   |          |
| Server Downtime Complaint logged date2    |          |
| » Server Downtime Complaint Closure date2 |          |
| » Server Downtime Complaint logged date3  |          |
| » Server Downtime Complaint Closure date3 |          |
| » No. of Non-working days in between      | 0        |
| » No. of working days in downtime         | 0        |
| Stand alone PC downtime d                 | letails  |
| » PC downtime Complaint logged date1      |          |
| » PC downtime Complaint Closure date1     |          |
| » PC downtime Complaint logged date2      |          |
| » PC downtime Complaint Closure date2     |          |
| » PC downtime Complaint logged date3      |          |
| » PC downtime Complaint Closure date3     |          |
| » No. of Non-working days in between      | 0        |
| » No. of working days in downtime         | 0        |
| UPS downtime details                      |          |
| » UPS downtime Complaint logged date1     |          |
| » UPS downtime Complaint Closure date1    |          |
| » UPS downtime Complaint logged date2     |          |
| » UPS downtime Complaint Closure date2    |          |
| » UPS downtime Complaint logged date3     |          |
| » UPS downtime Complaint Closure date3    |          |
| » No. of Non-working days in between      | 0        |
| » No. of working days in downtime         | 0        |
| Genset downtime detail                    | ils      |

| 0         |
|-----------|
| 0         |
| e details |
|           |
|           |
|           |
| *****     |
|           |
|           |
| 0         |
| 0         |
|           |
|           |
|           |
|           |
|           |
|           |
|           |
| 0         |
| 0         |
| e details |
|           |
|           |
|           |
|           |
|           |
|           |
| 0         |
|           |
| 0         |
|           |
| 0<br>S    |
|           |
|           |
|           |
|           |

| » stabilizer downtime Complaint Closure date3 |                         |
|-----------------------------------------------|-------------------------|
| » No. of Non-working days in between          | 0                       |
| » No. of working days in downtime             | 0                       |
| Switch, Networking Components and other peri  | pheral downtime details |
| » peripheral downtime Complaint logged date1  |                         |
| » peripheral downtime Complaint Closure date1 |                         |
| » peripheral downtime Complaint logged date2  |                         |
| » peripheral downtime Complaint Closure date2 |                         |
| » peripheral downtime Complaint logged date3  |                         |
| » peripheral downtime Complaint Closure date3 |                         |
| » No. of Non-working days in between          | 0                       |
| » No. of working days in downtime             | 0                       |

Signature of Head Martier With Seal